## Код и наименование инспекции

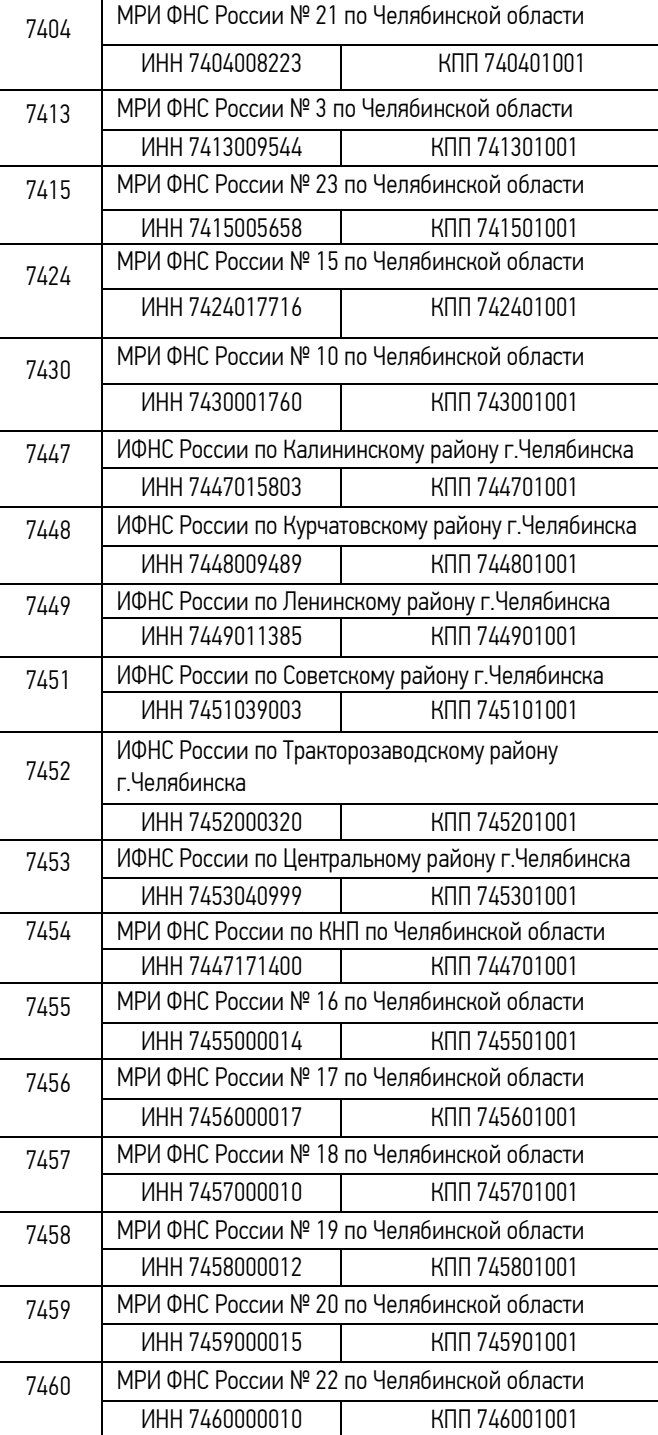

## Как правильно заплатить налоги с помощью электронных сервисов сайта [www.nalog.ru?](http://www.nalog.ru/)

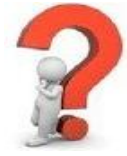

Сформировать платежное поручение или квитанцию на оплату можно с помощью сервисов «Заплати налоги»; «Заполнить платежное поручение».

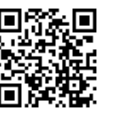

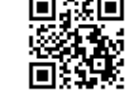

Обратите внимание на изменение с 01.03.2015 кодов ОКТМО для районов г. Челябинска. В налоговой декларации, платежном поручении или квитанции необходимо указывать следующие ОКТМО:

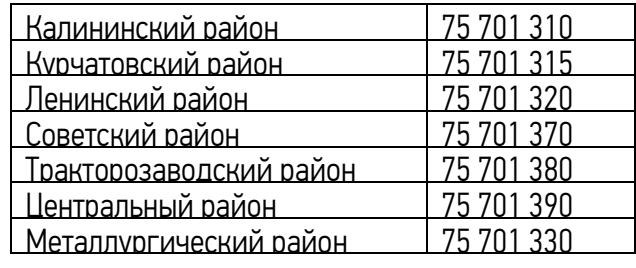

Все коды ОКТМО Челябинской области можно найти на сайте [www.nalog.ru](http://www.nalog.ru/) в разделе «Представление налоговой и бухгалтерской отчетности» - «Реквизиты для заполнения отчетности и расчетных документов».

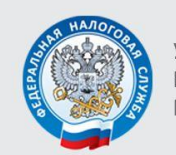

УПРАВЛЕНИЕ ФЕДЕРАЛЬНОЙ НАЛОГОВОЙ СЛУЖБЫ ПО ЧЕЛЯБИНСКОЙ ОБЛАСТИ

## Как правильно заплатить налоги?

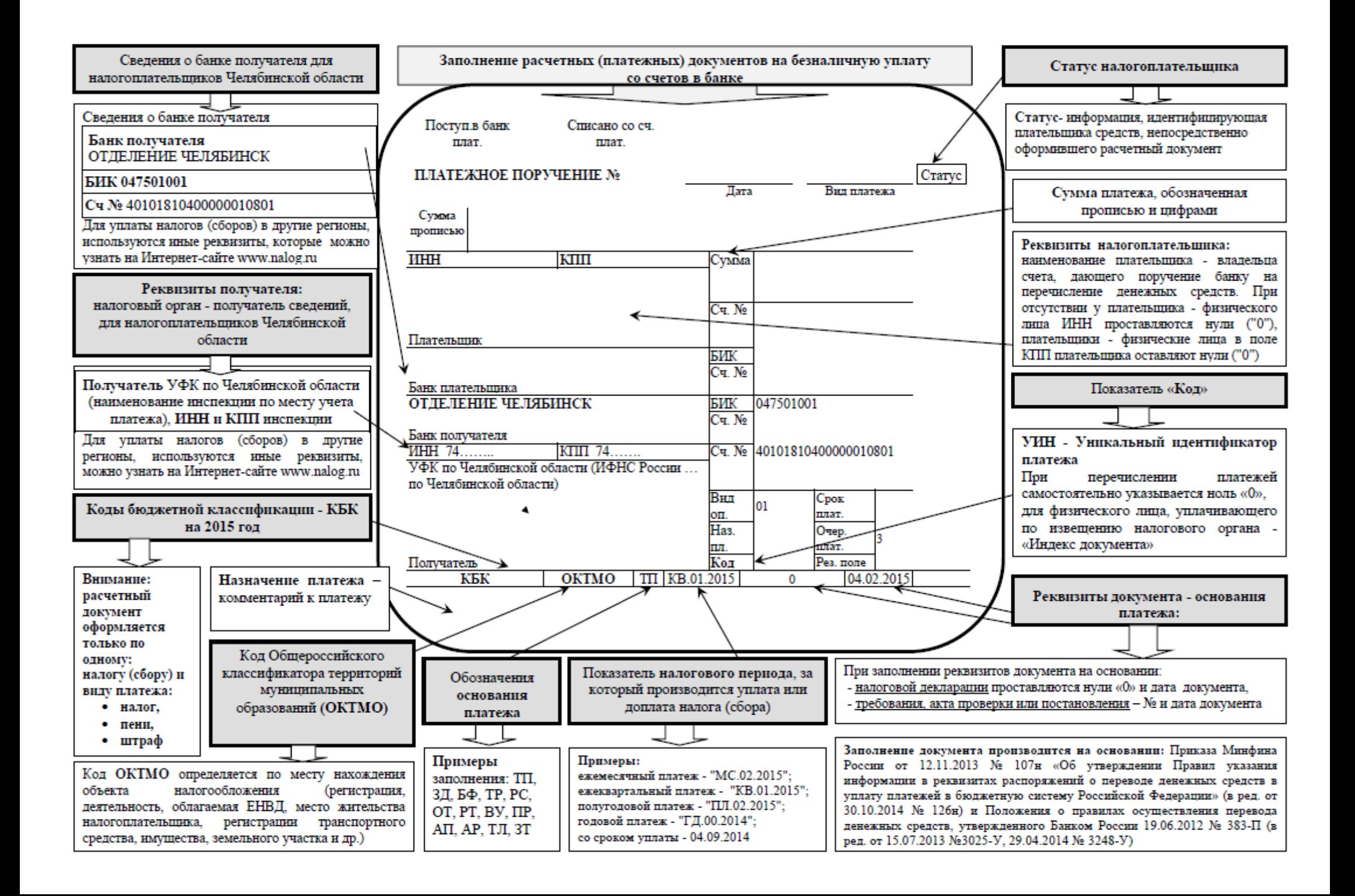